## **Author ppu pdf.pdf**

## **Eisenbacher - Mario J**

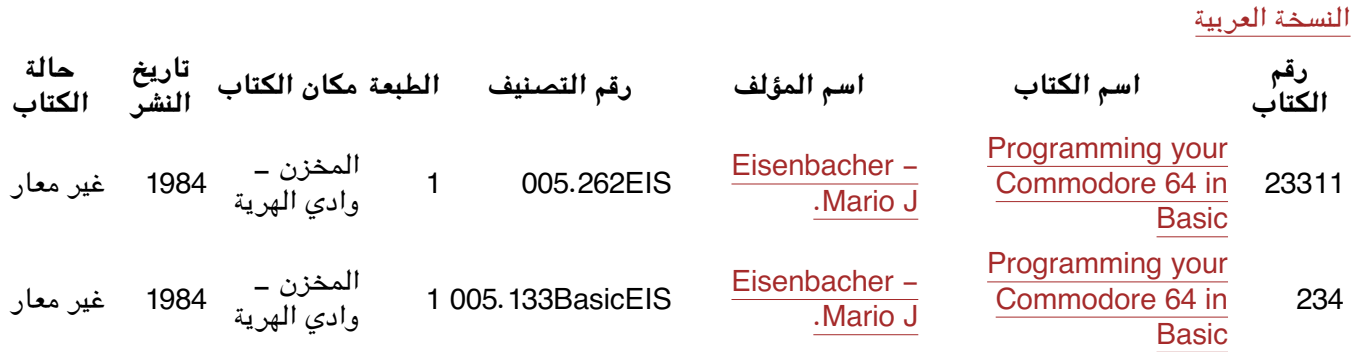